**saverio**.**giallorenzo**@gmail.com • Università di Bologna and INRIA abstract. See also computed in the computation of the computation of the computation of the computation of the computation of the computation of the computation of the computation of the computation of the computation of t

Giuseppe De Palma<sup>1</sup>, Saverio Giallorenzo<sup>1</sup>*,*2*,* (former) 3 Saverio Giallorenzo<sup>1,2</sup>, Claudio Guidi<sup>3</sup>, Luca Tagliavini<sup>1</sup>

 $12$ FOCUS Team, INRIA (FR)  $3$ ItalianaSoftware S.r.l. (IT)  $1$ Università di Bologna (IT)

# **A Unifying, Lightweight Platform for Microservice and Serverless Deployments** Allocation Priority Policies for Serverless Function-execution Scheduling Optimisation

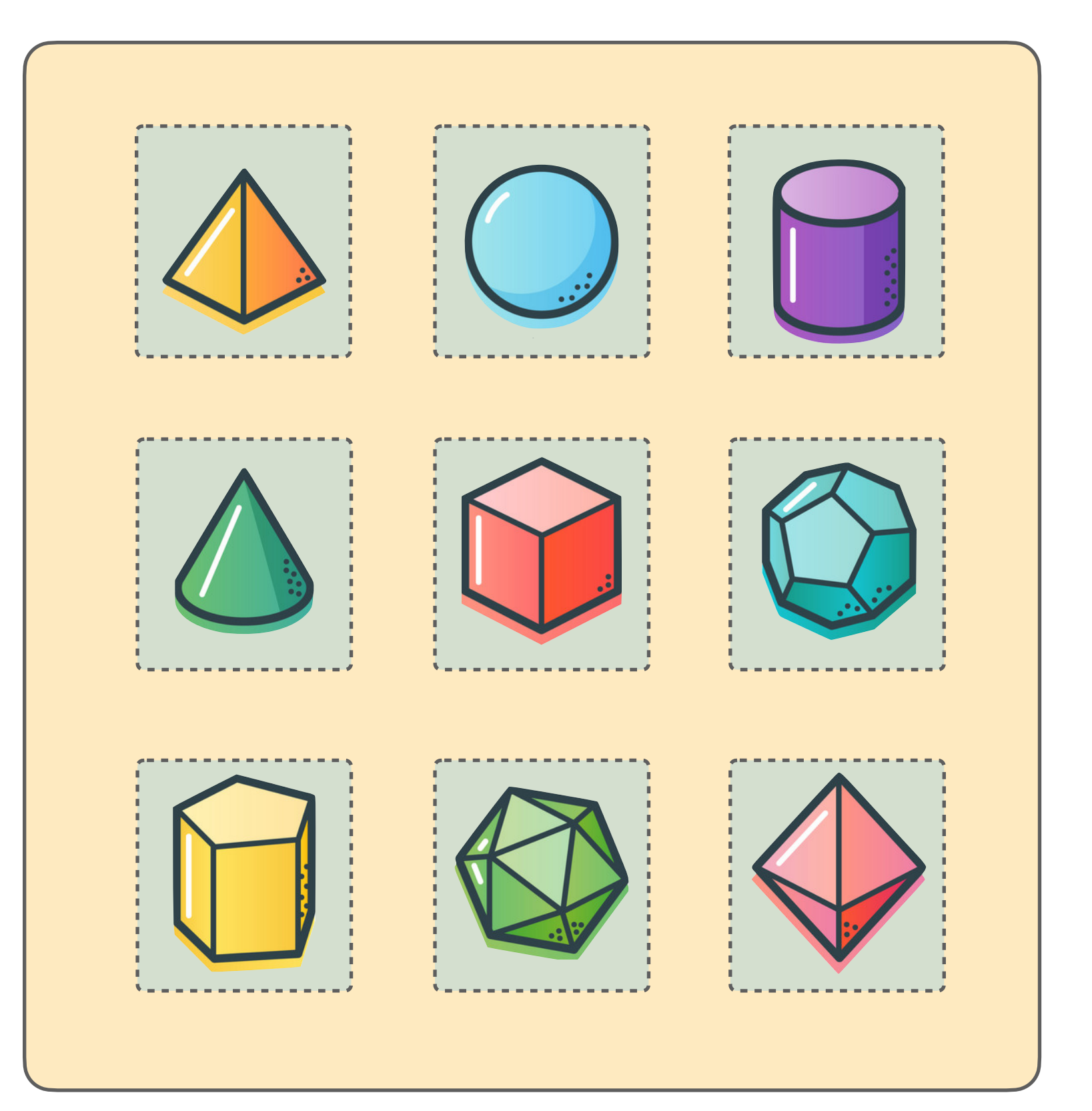

**saverio**.**giallorenzo**@gmail.com • Università di Bologna and INRIA

# **A Gentle Introduction to Serverless**

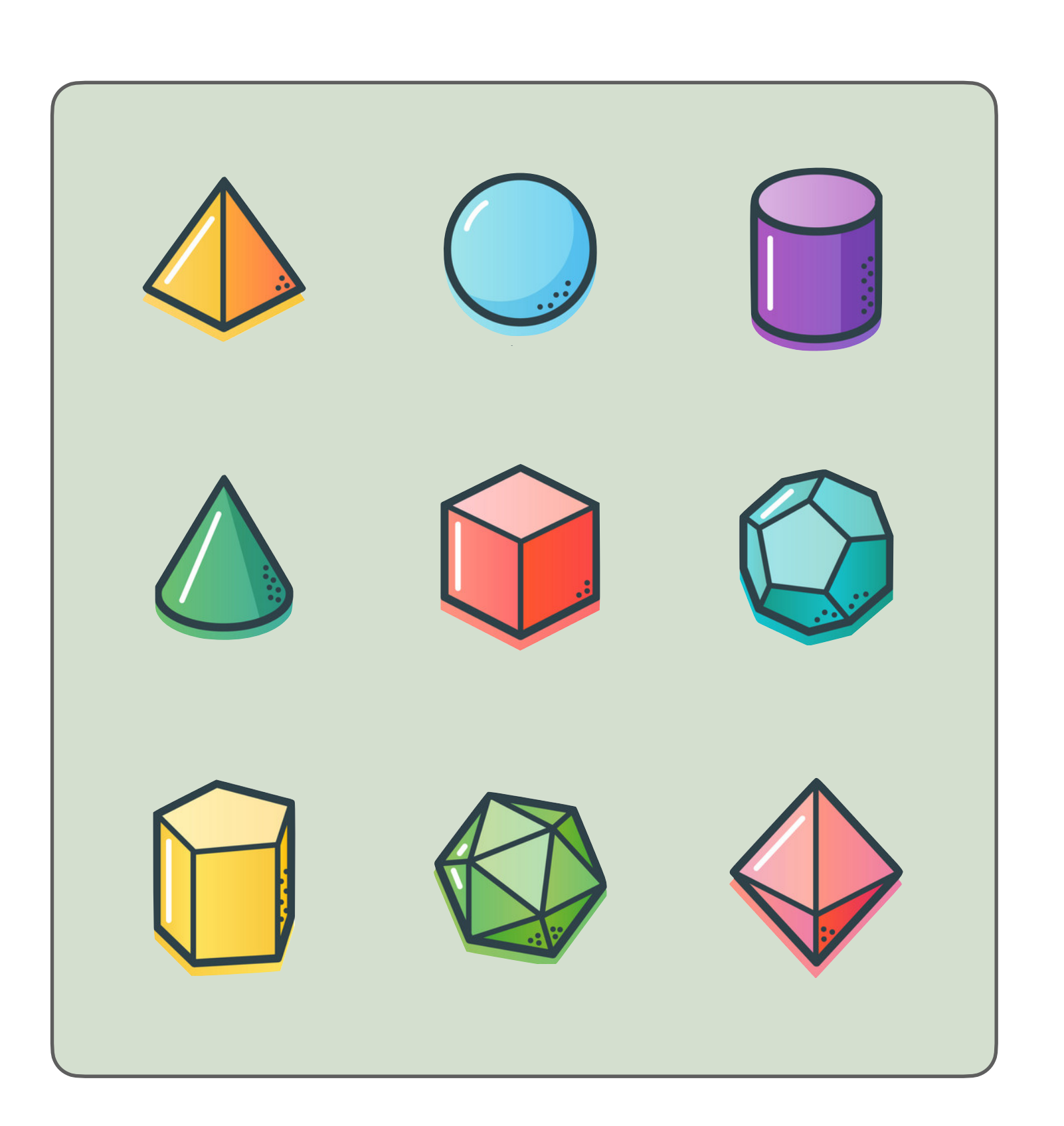

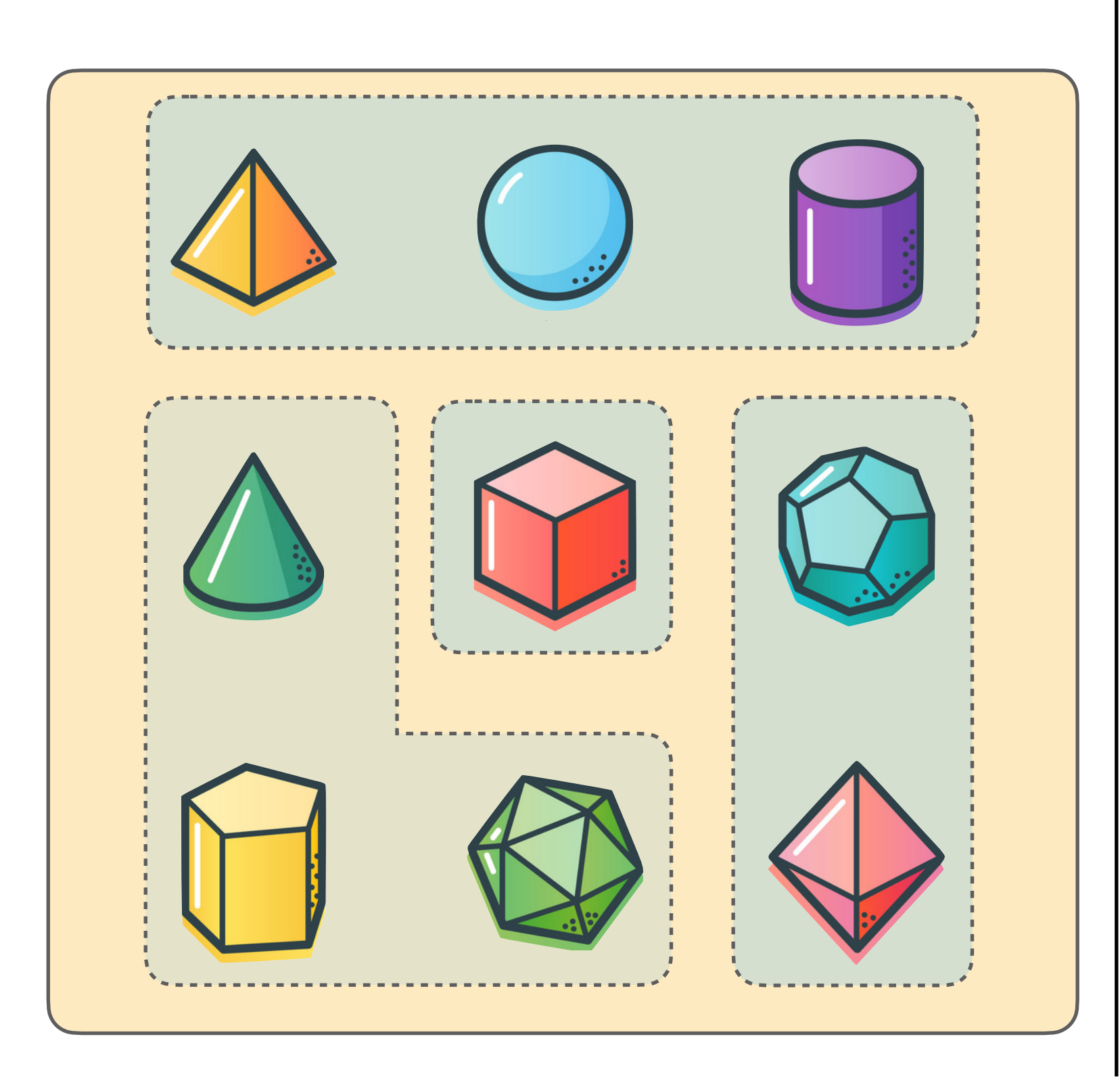

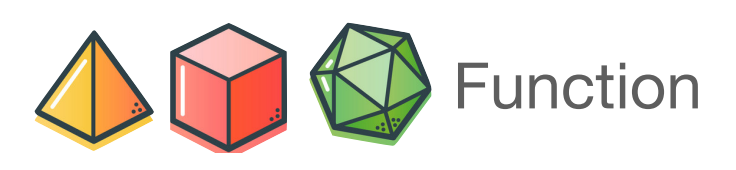

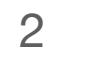

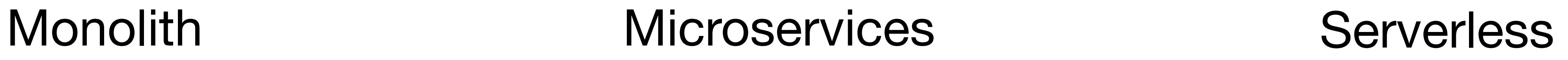

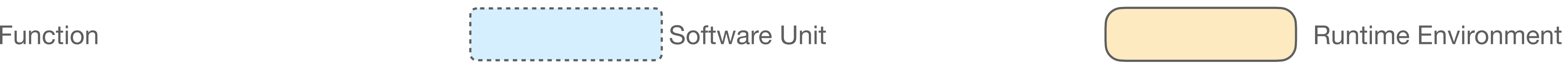

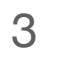

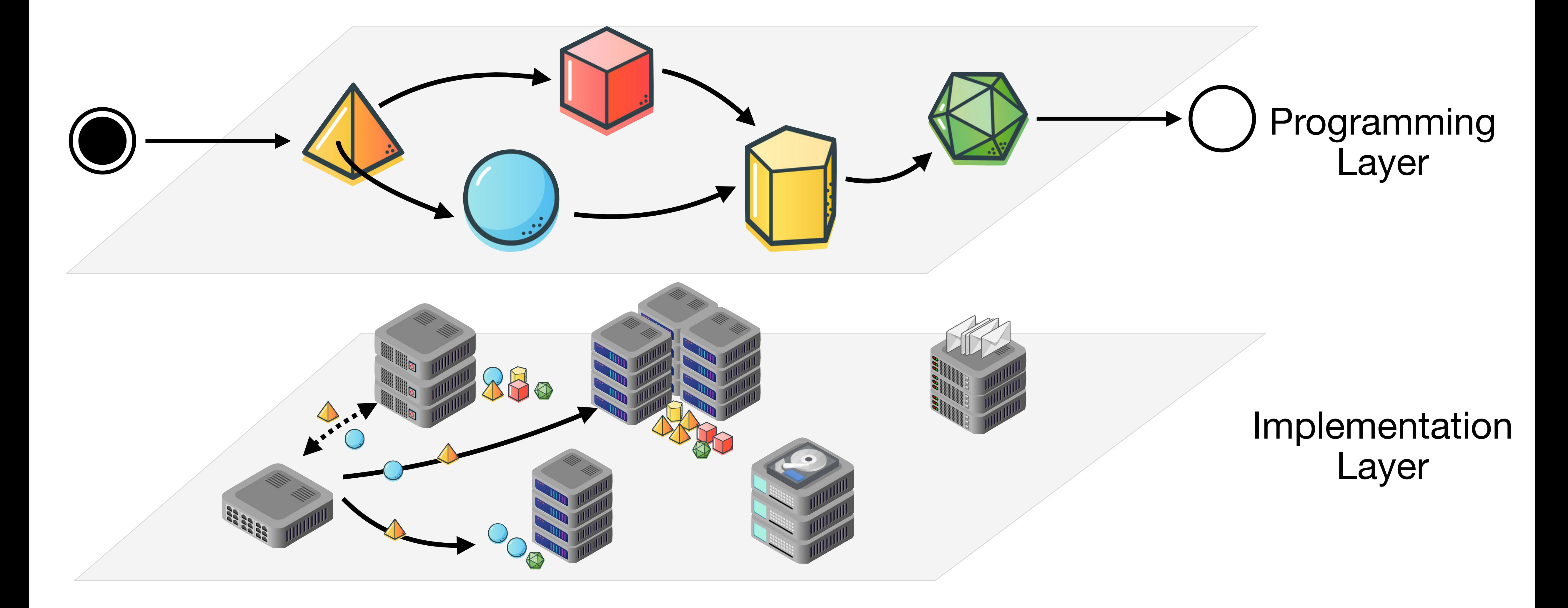

# **A Gentle Introduction to Serverless**

# **Why unifying Microservices and Serverless?**

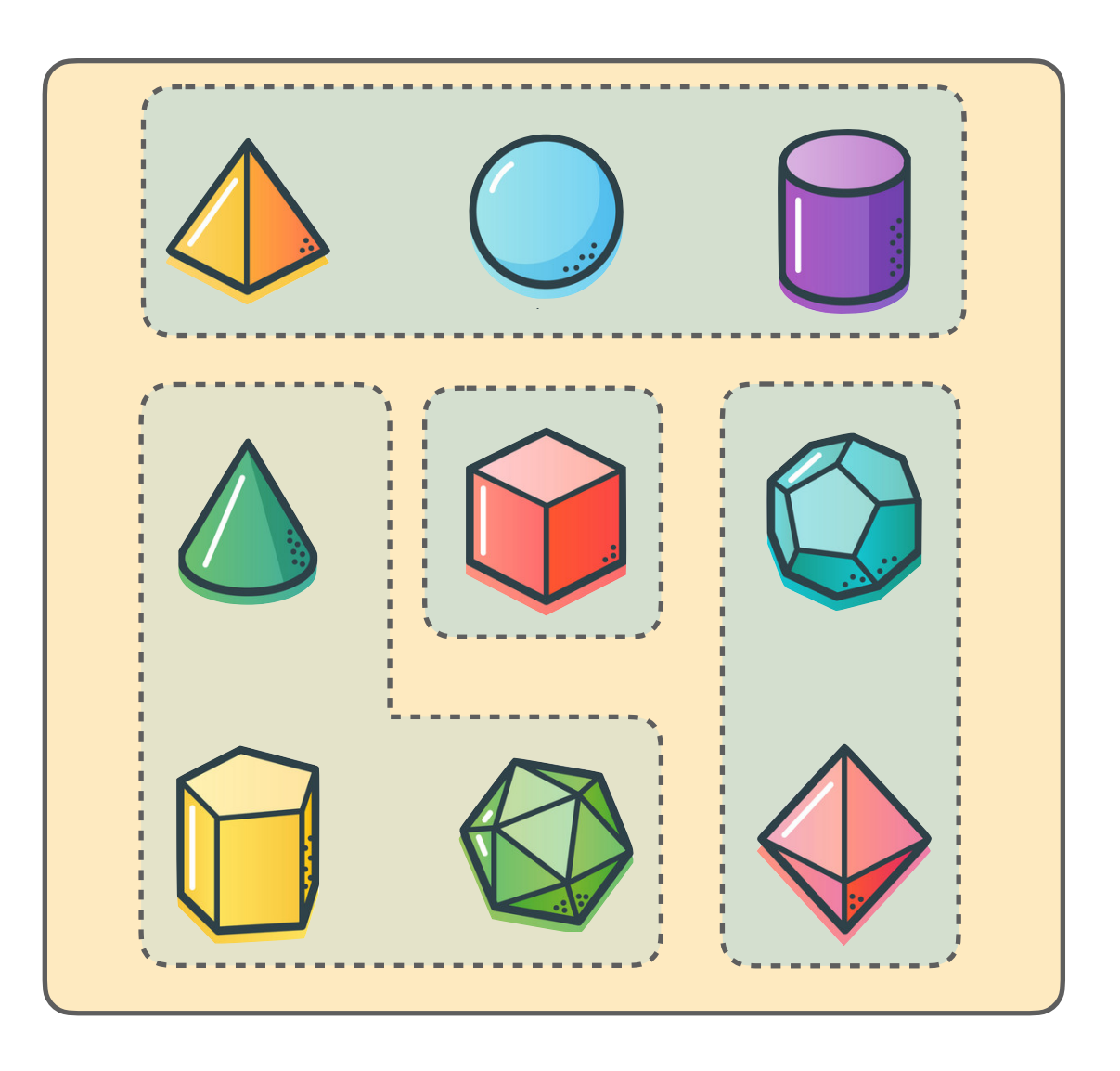

## **Microservices**

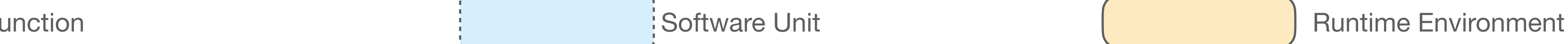

### Serverless

#### **Pro**

- Resource-efficient on sustained traffic loads
- Marginal cold-start problems

### **Cons**

- Waste resources when idle
- Complex deployment and scaling logic

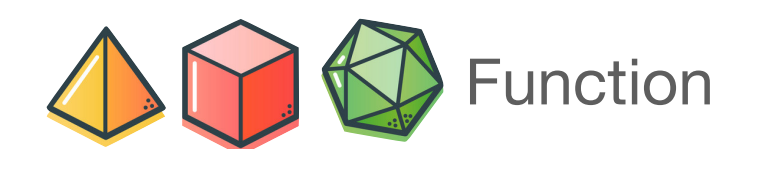

#### **Pro**

- Resource-efficient on intermittent traffic loads
- No deployment/scaling issue (platform-managed)

#### **Cons**

- Costly (and inefficient) under sustained traffic load
	- Cold-start problems

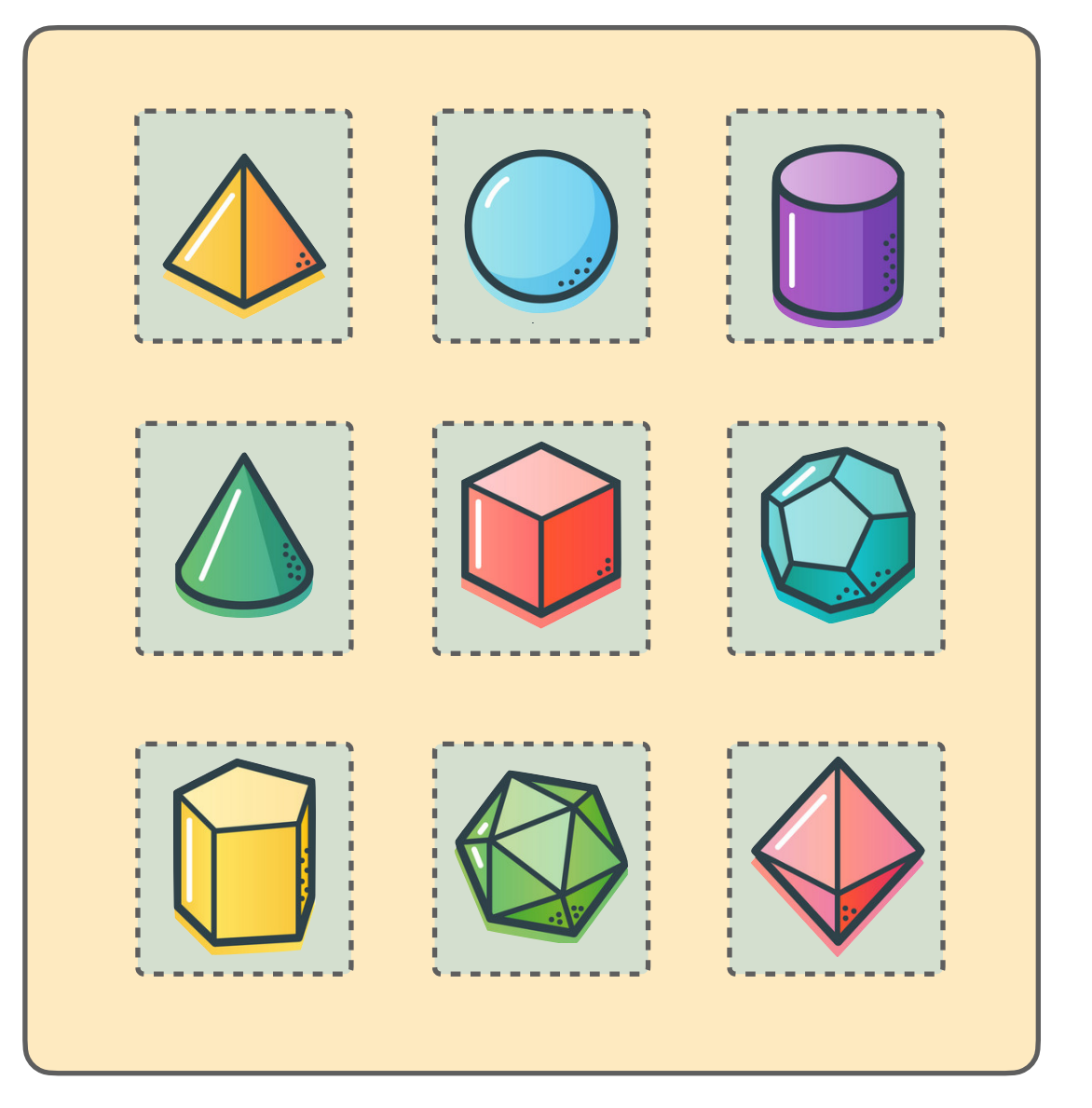

# **Why unifying Microservices and Serverless?**

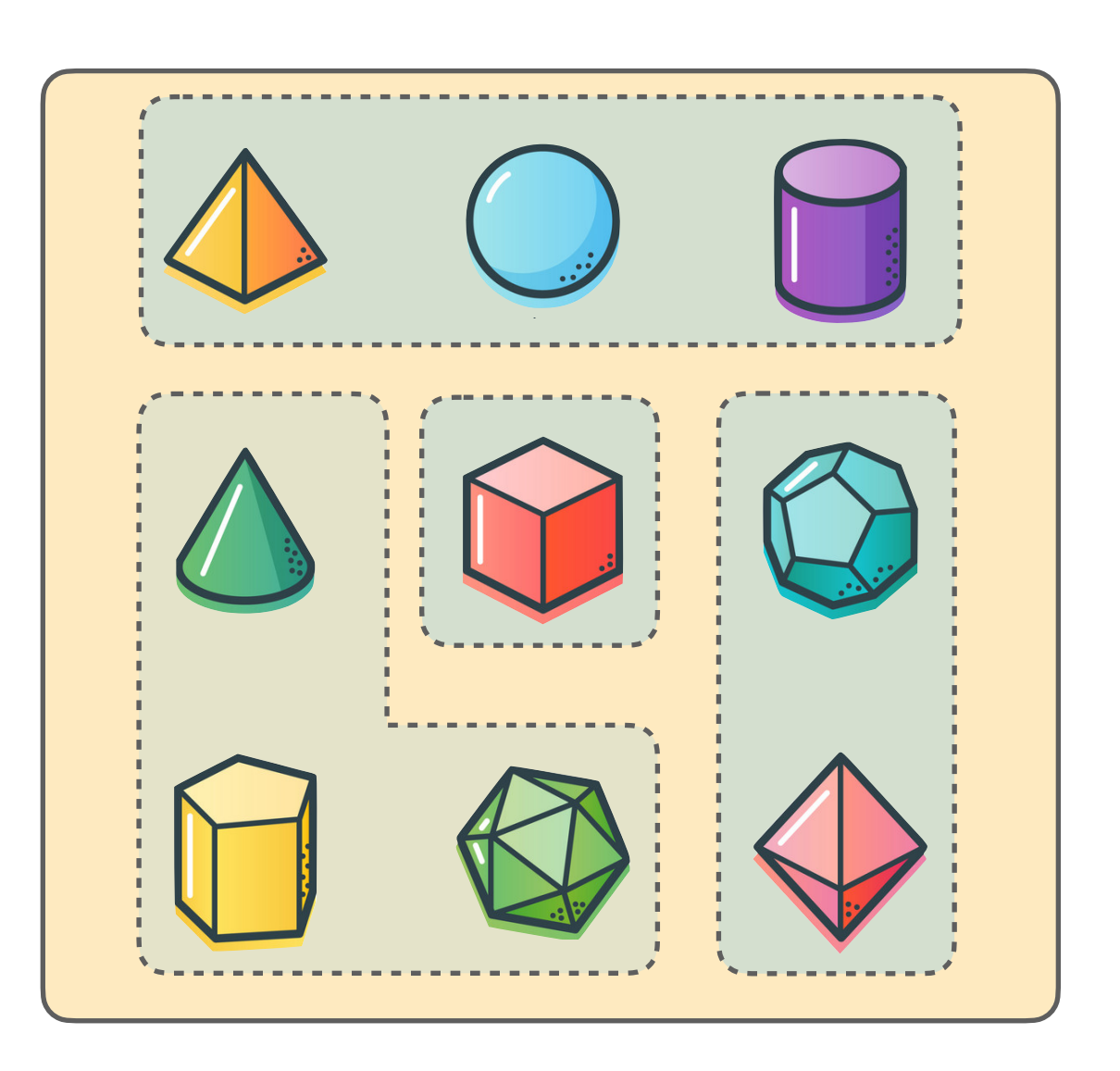

## **Microservices**

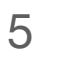

- Waste resources when idle
- Complex deployment and scaling logic

### Serverless

#### **Pro**

- Resource-efficient on sustained traffic loads
- Marginal cold-start problems

### **Cons**

#### **Pro**

- Resource-efficient on intermittent traffic loads
- No deployment/scaling issue (platform-managed)

#### **Cons**

- Costly (and inefficient) under sustained traffic load
	- Cold-start problems

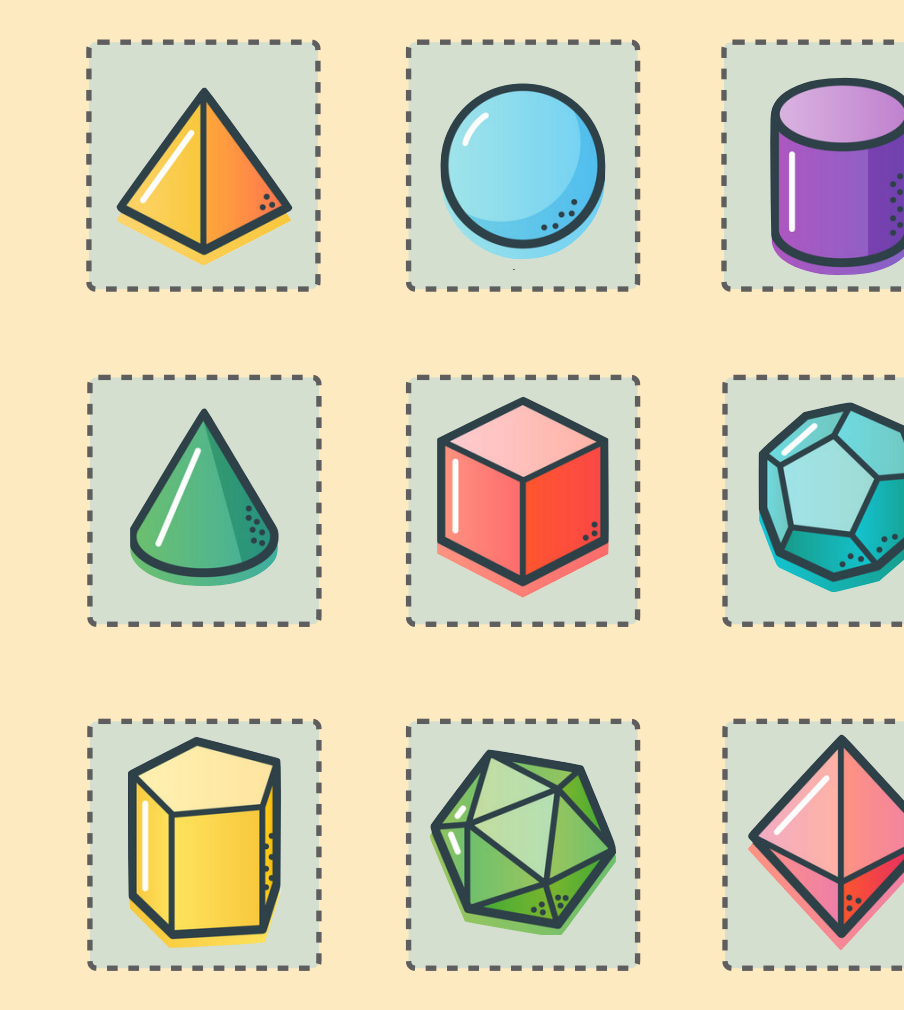

Function intervals of the software Unit and Software Unit and Software Unit and Software Unit and Software Unit

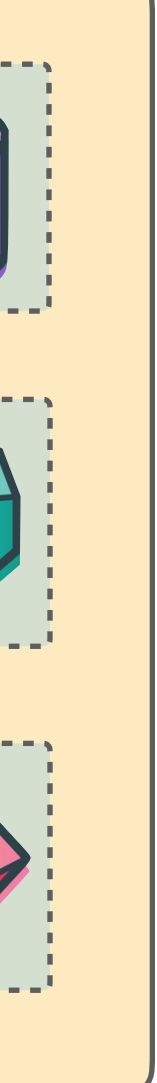

## **What if we could have the best of both worlds?**

--------------------

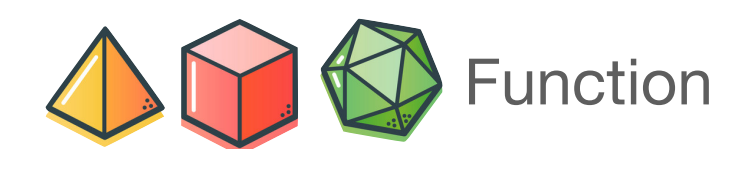

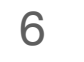

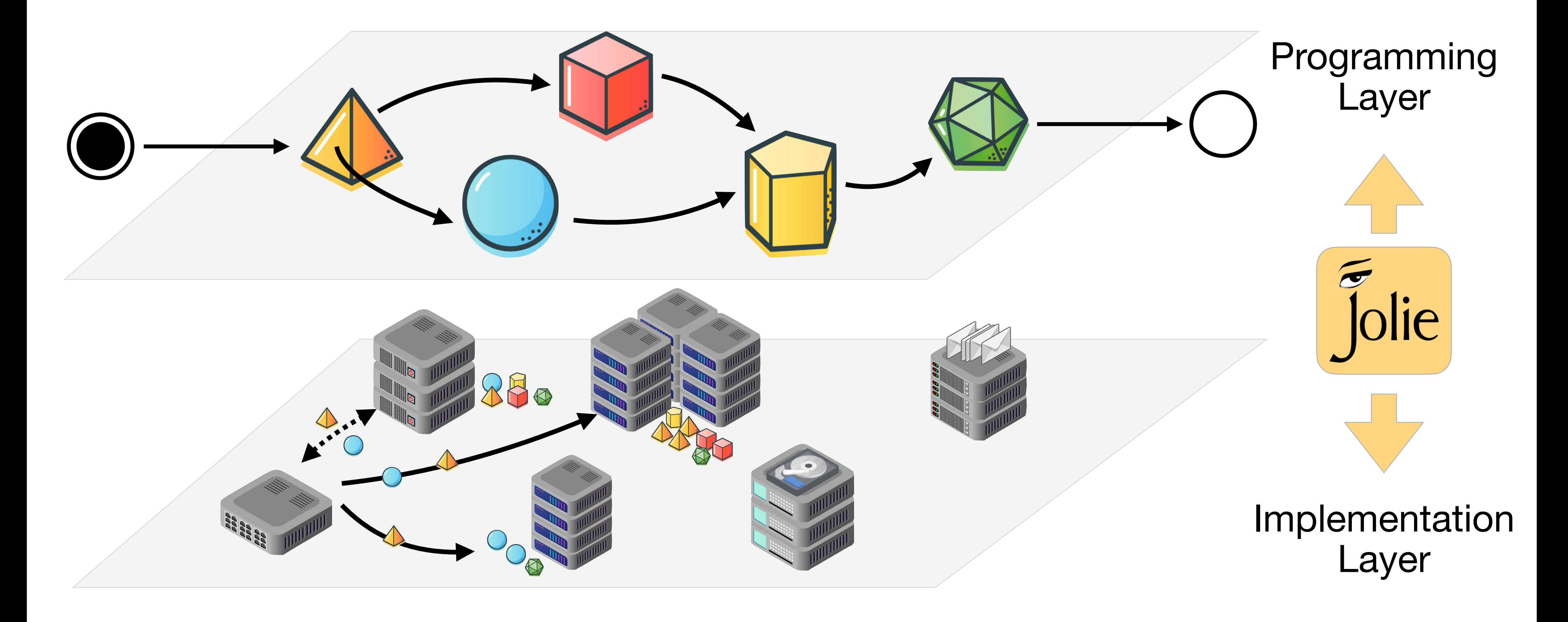

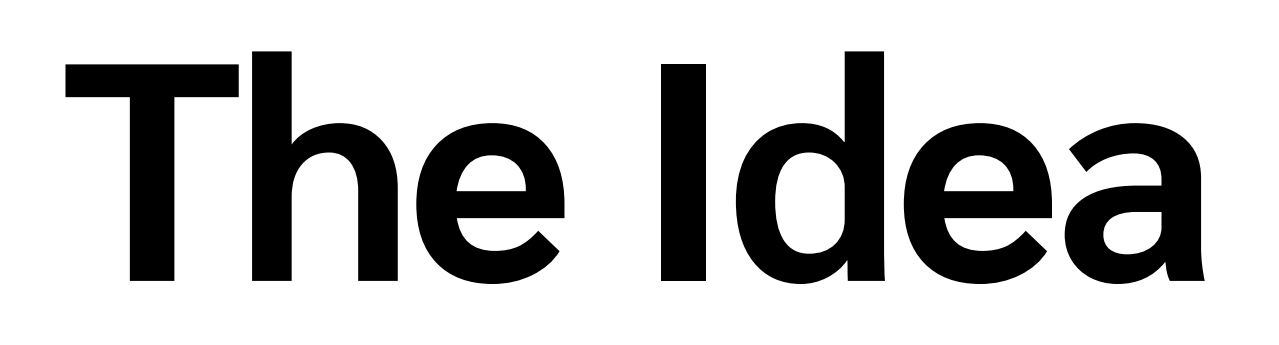

**saverio**.**giallorenzo**@gmail.com • Università di Bologna and INRIA

inputPort WebServicePort { location: "socket://…" protocol: http interfaces: TwiceInterface }<br>}

inputPort BluetoothPort { location: "bluetooth://…" protocol: JSON/RPC interfaces: TwiceInterface }<br>}

```
inputPort LocalPort {
   location: "local"
   interfaces: TwiceInterface
}<br>}
```

```
inputPort IOTPort {
  location: "socket://myhost:8000"
  protocol: mqtt {
     broker = "socket://broker.com:1883"
 }
  interfaces: TwiceInterface
}<br>}
```
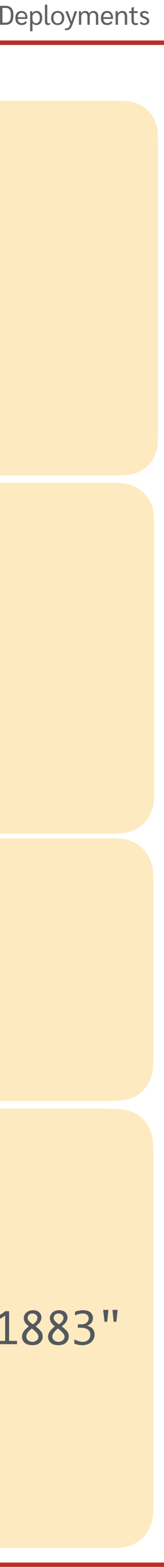

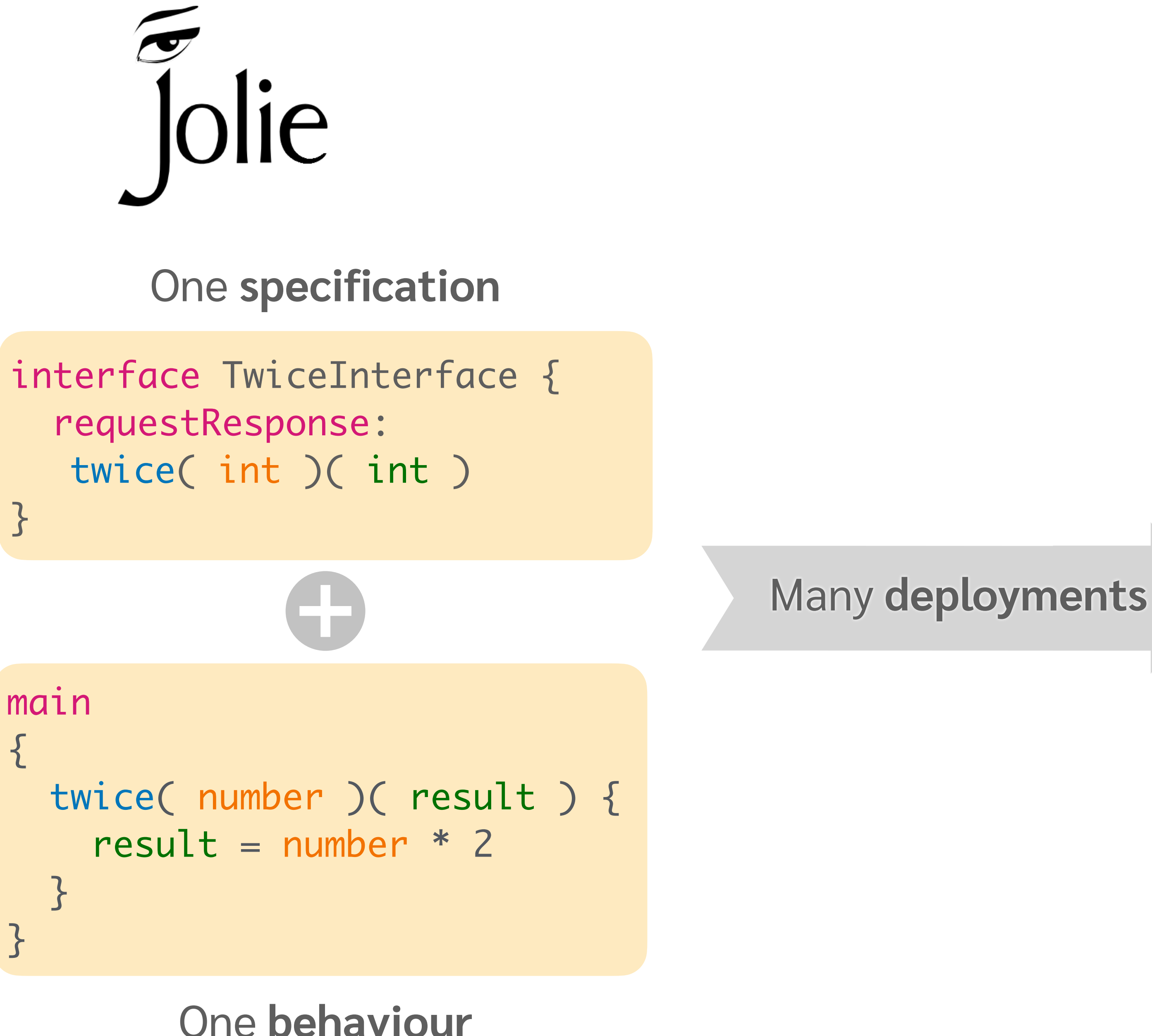

Docker node

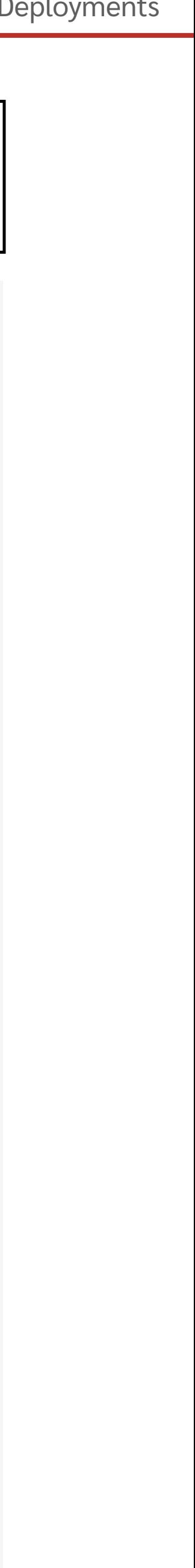

 $|f(x)|$ 

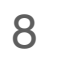

# **Jolie Functions (JFN)**

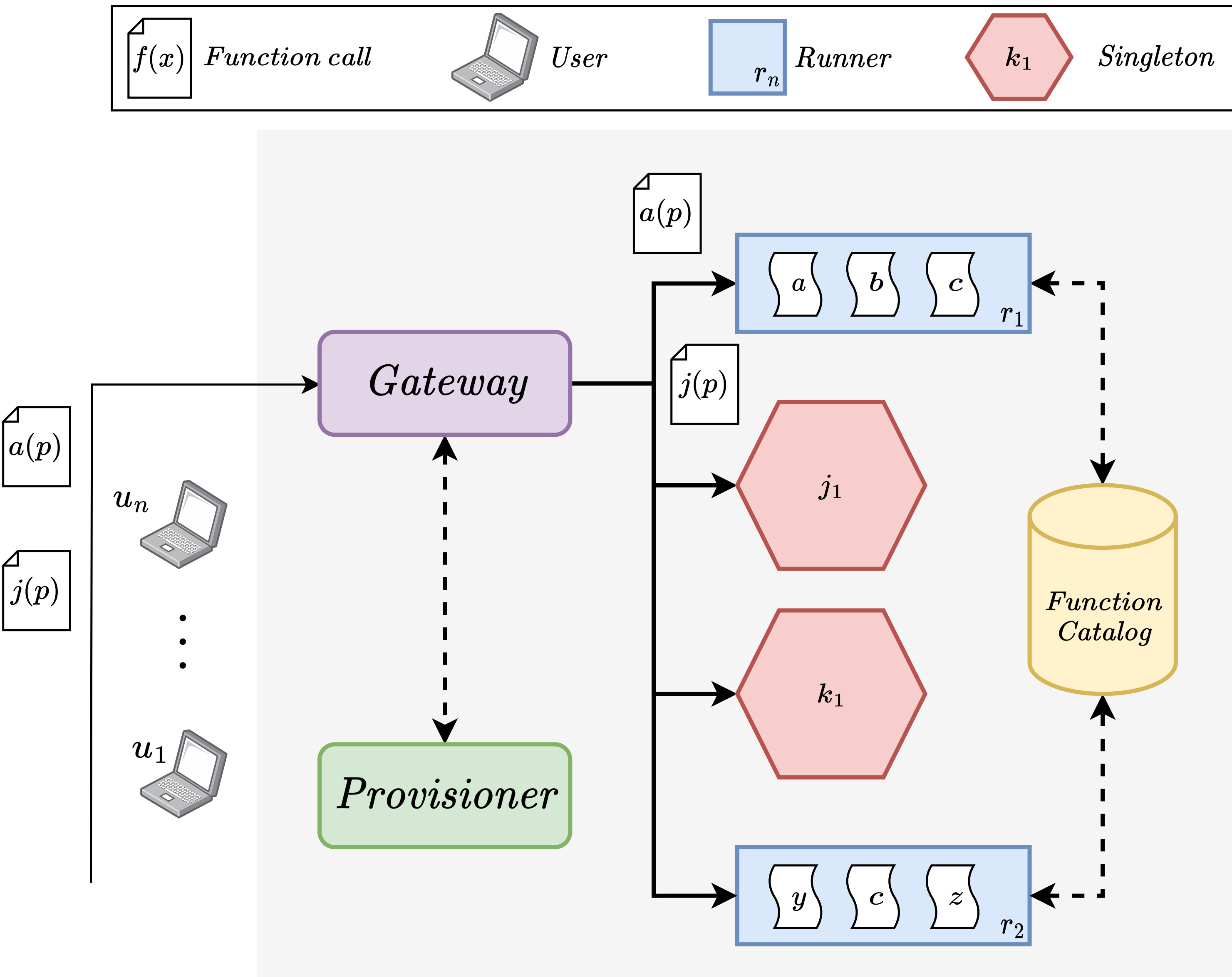

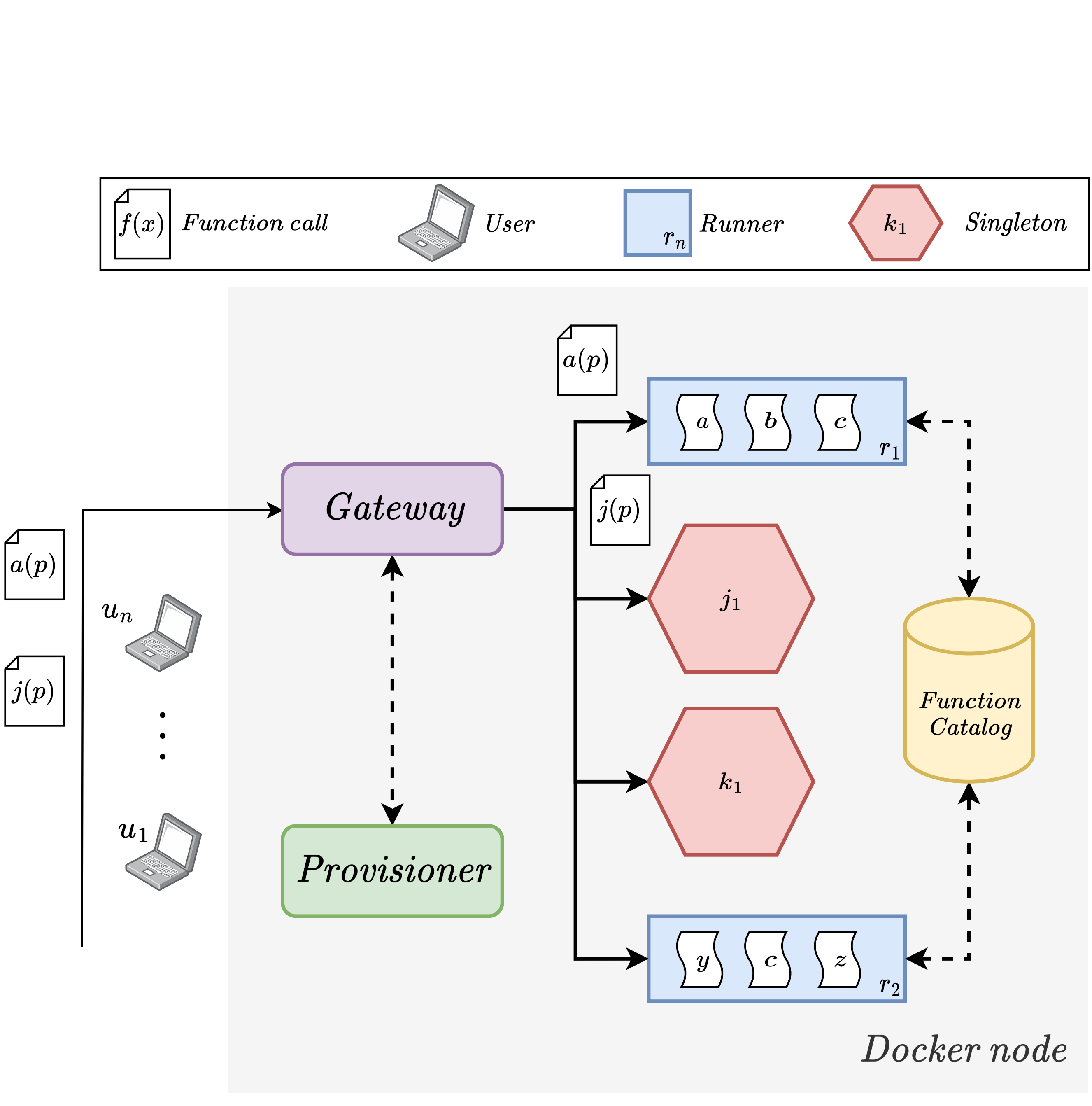

### $M_{\rm F}$  in the sequence diagram for a function  $\sim$ in Figure 3.1. **JFN Flows**

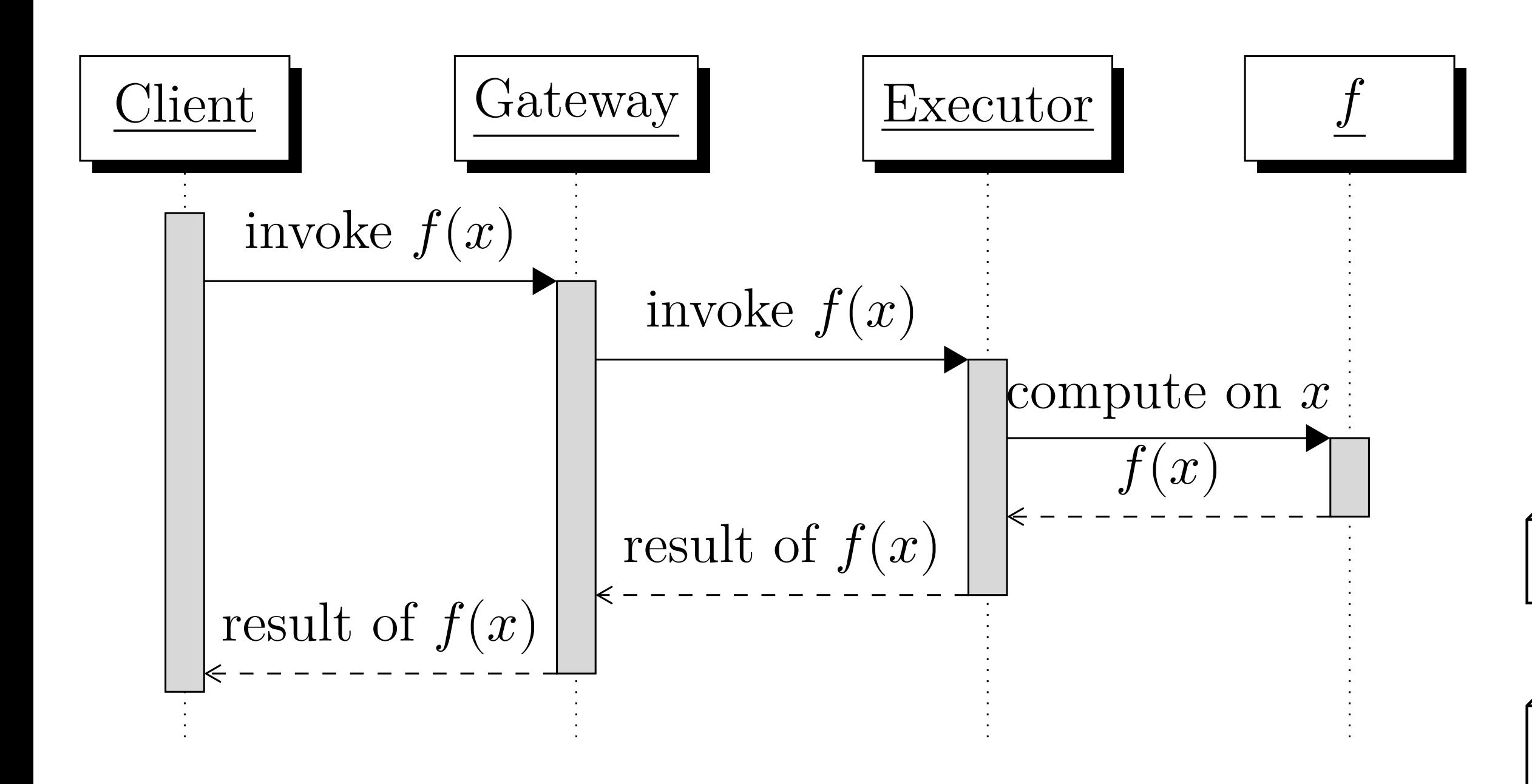

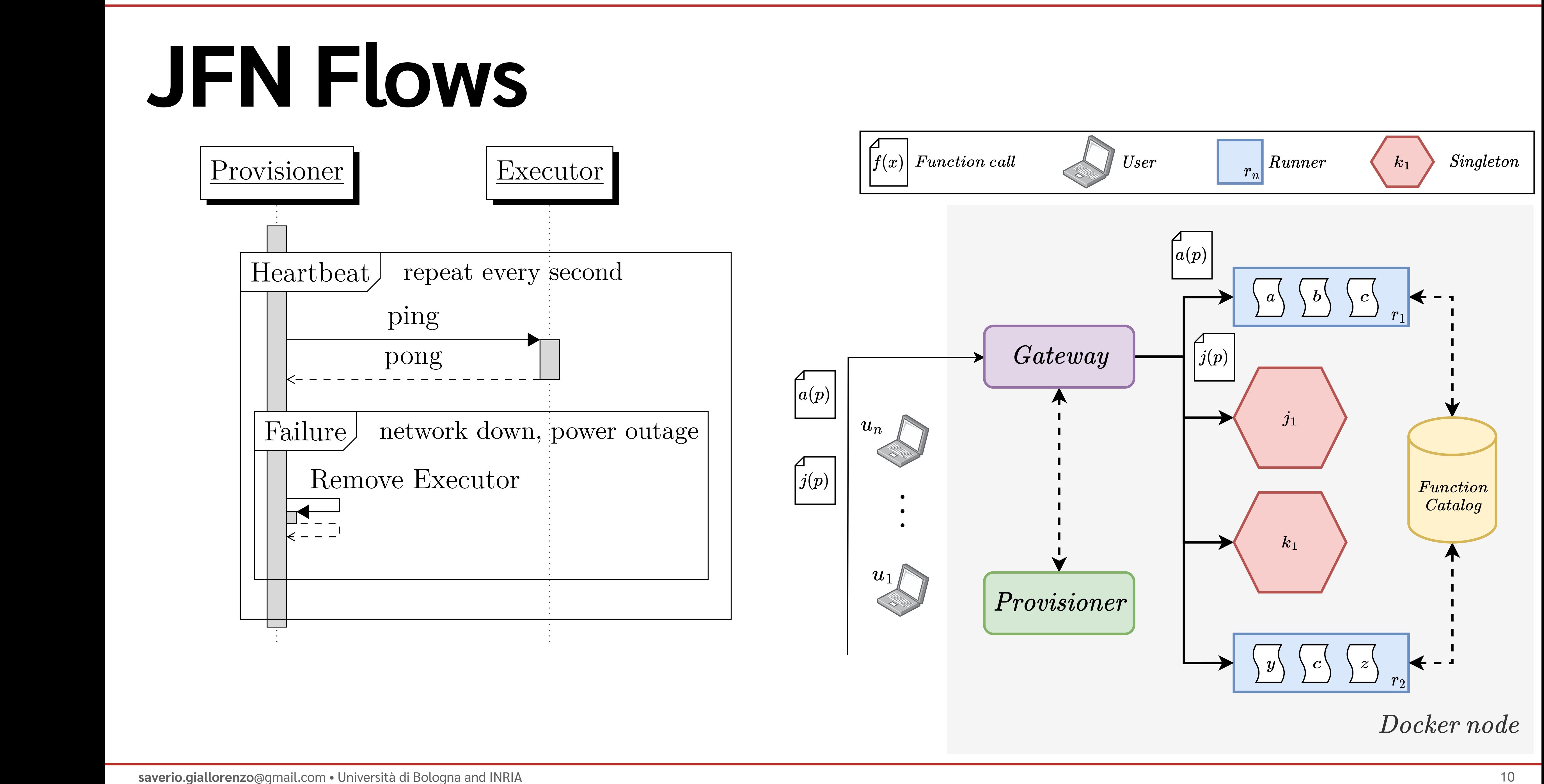

### **JFN Flows** that the call never gets back to the *Gateway*, leaving a client hanging until

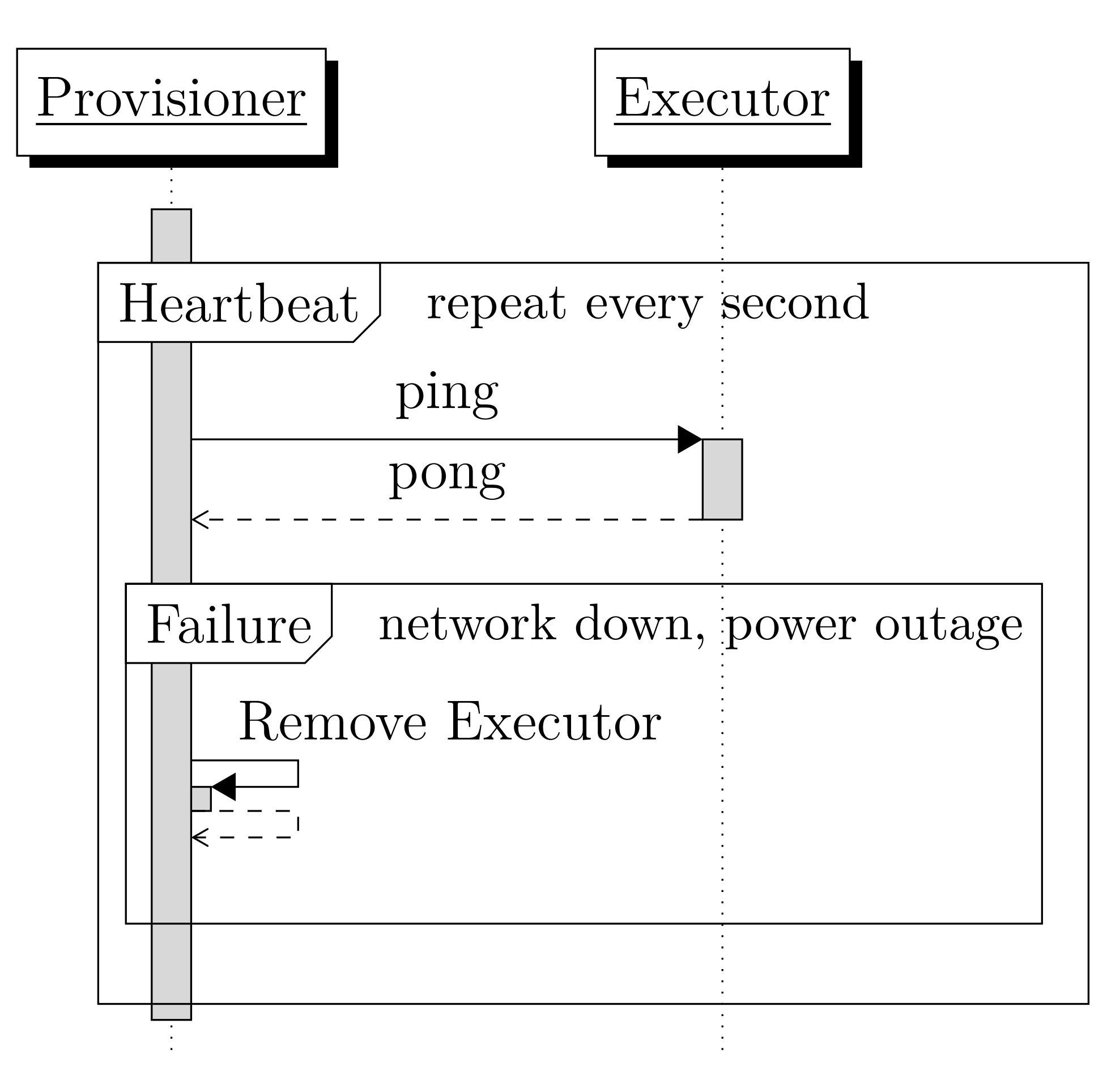

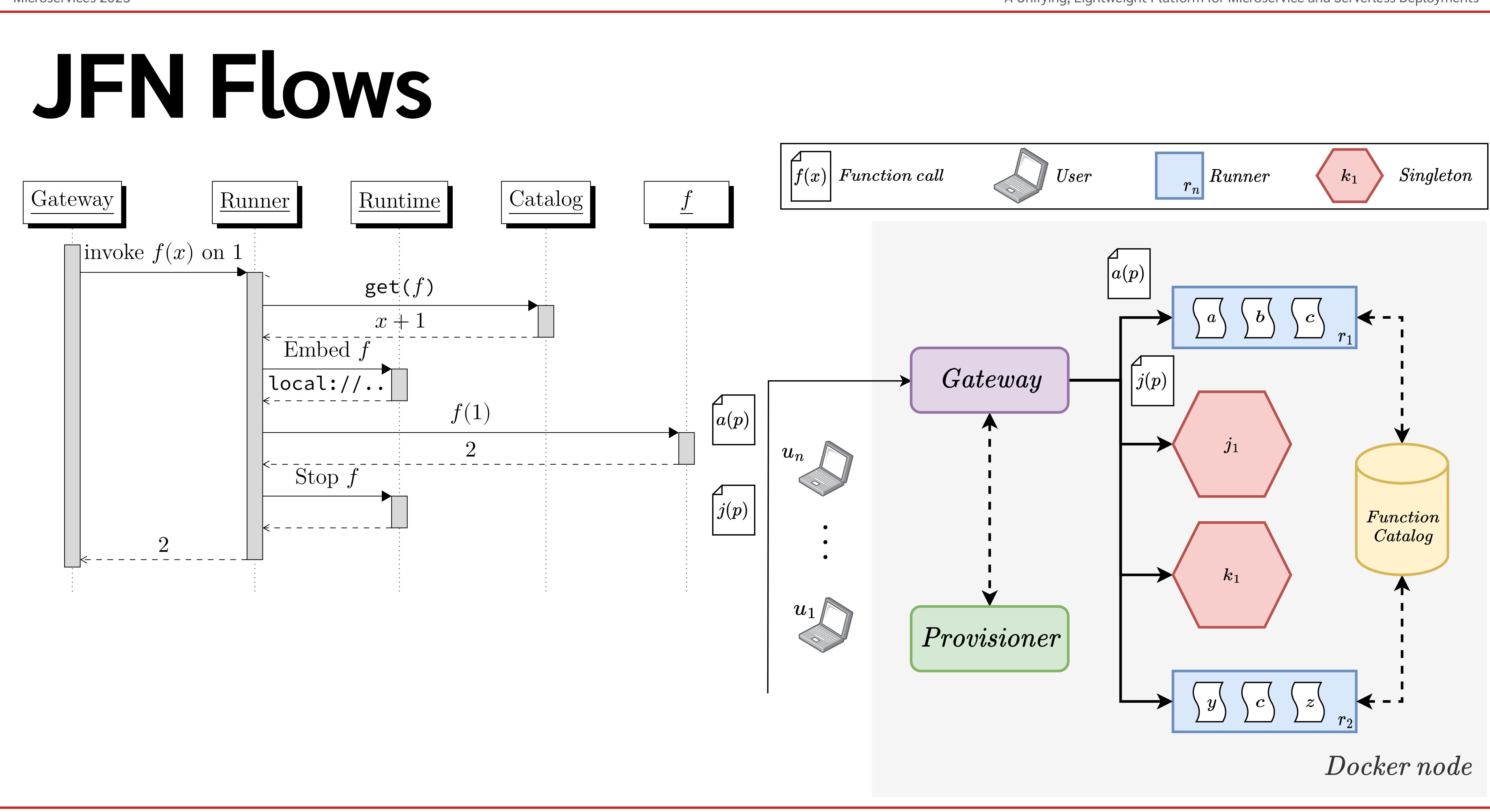

```
[sort(array)(sorted){
  mid = (array.end - array.start) / 2sort@Self({ data << array.data, start = data.start, end
= mid })(array.data)
  sort@Self({ data << array.data, start = mid+1, end = end
})(array.data)
  merge@Self(array)(sorted)
}]
```
#### **JFN: From Microservices to Functions main {** … …

converted as follows:

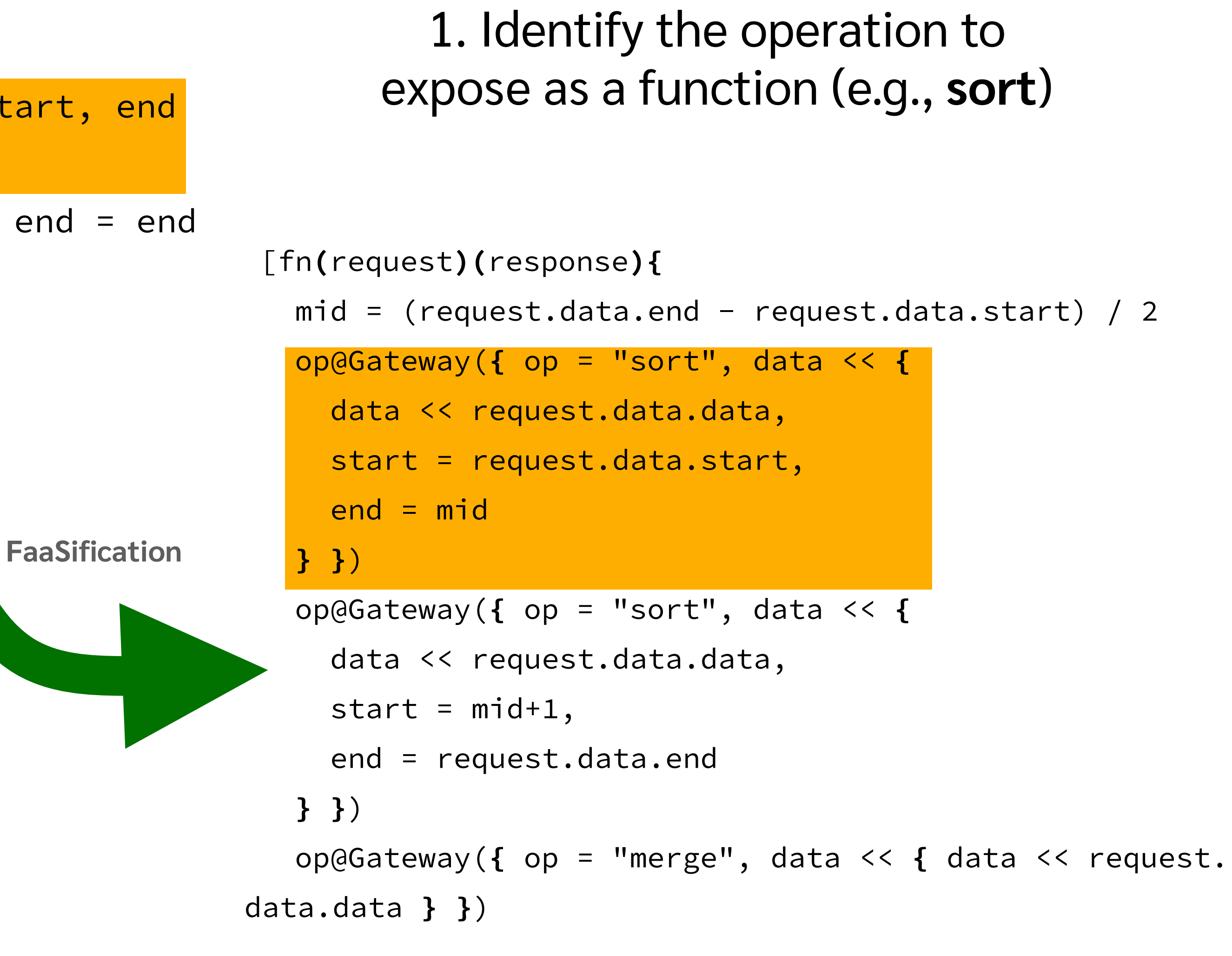

- 2. Create a JFN function where:
- Listing 3.4: Merge sort's ports and sort operation. In any suit to map the supervoupurs, its body is the body of the operation (making sure to map the input/outputs)
- we are going to follow these generic steps, which can be applied to any conversion: - all calls to operations which have been moved to a separate function as follows:

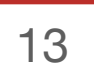

# **Future Work** (implementation)

- Increase the **scalability** of the architecture. Immediate targets:
	- architectural: **Function Catalog** and **Provisioner**
	- infrastructural: Kubernetes

Support the deployment of microservice packages (JAPs) to run: multi-file Jolie microservices Java and JavaScript microservices

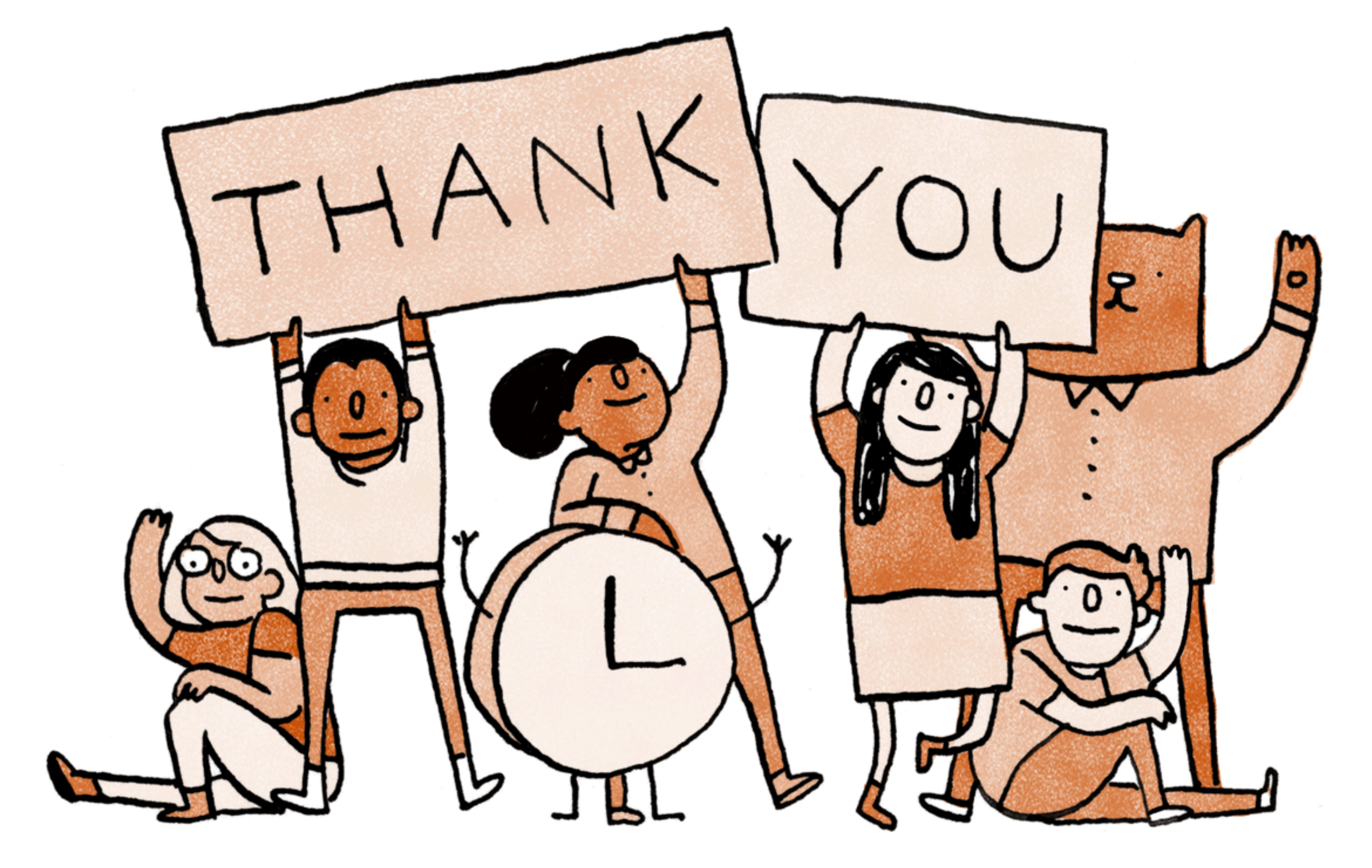